# **векторная графика**

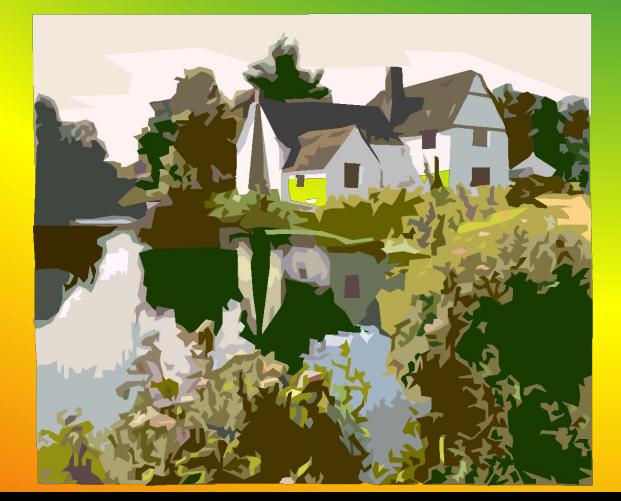

## Компьютерны е изображения

## Растровые Векторные

• Растровое изображение хранится с помощью точек различного цвета (пикселей), которые образуют строки и столбцы.

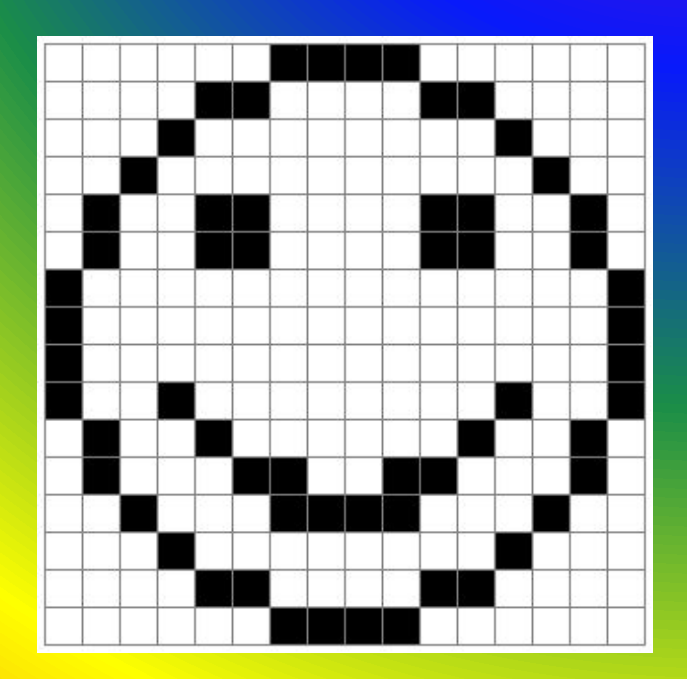

## **РАСТ ГРАФИКА**

## Растровая графика

**задать цвет**

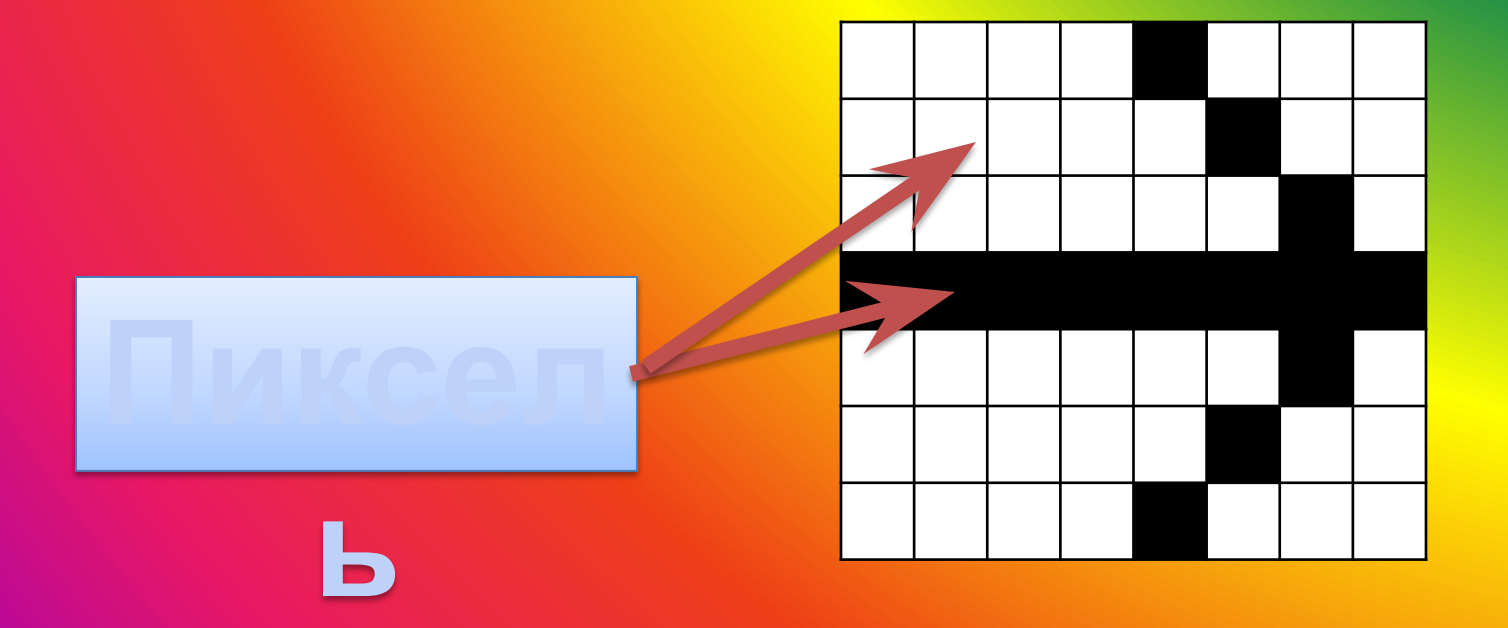

## Качество растрового изображения зависит от:

изображени я

цветов в изображени и

Недостатки растрового изображения:

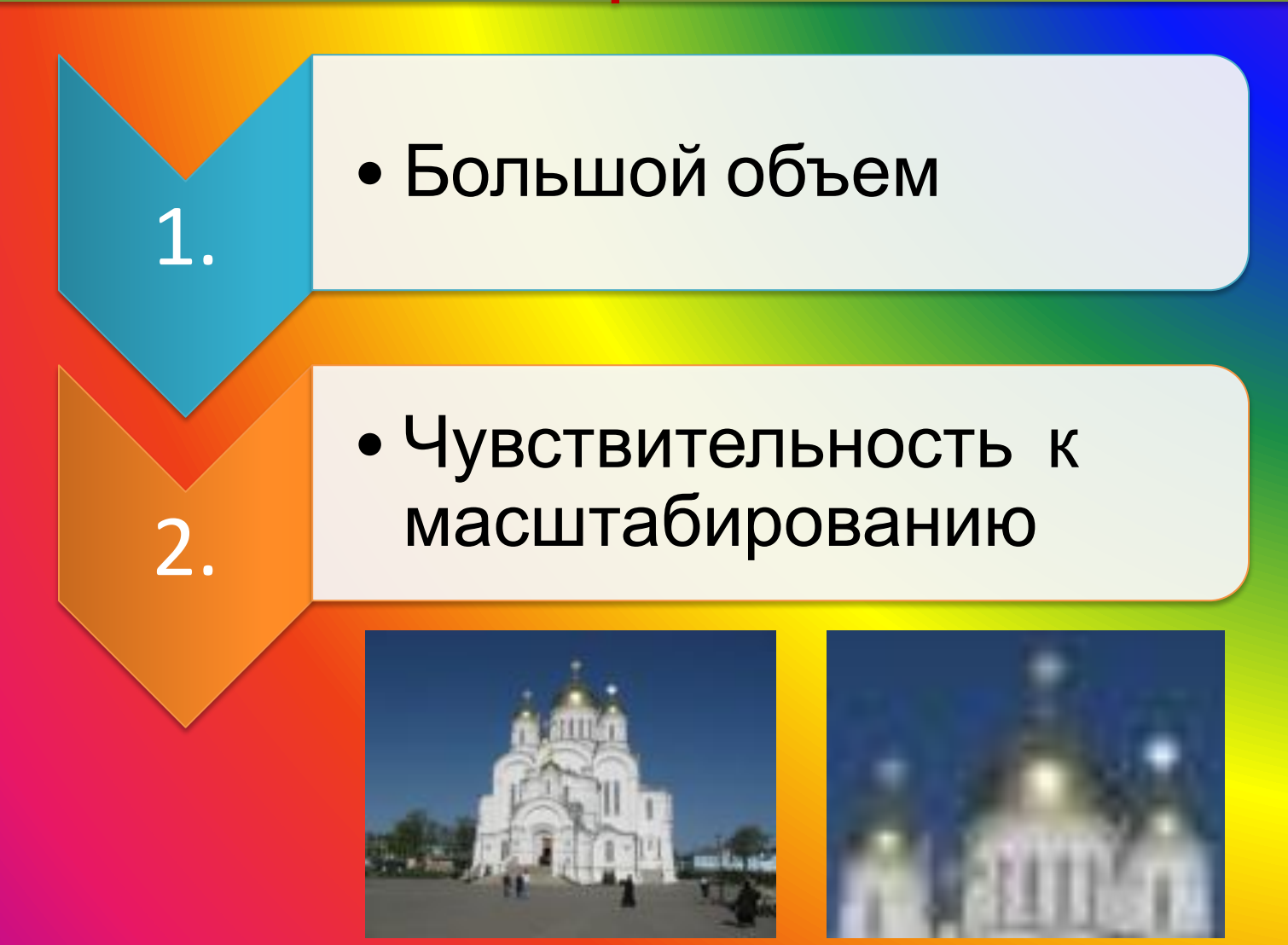

### **Задача:** определить информационный объем изображения

- 1. Определяем количество цветов *n* в изображении . В данном случае изображение чернобелое, поэтому *n = 2*
- 2. Определяем количество пикселей *k*  в изображении. *k* = 7 х 8 = 56 пикселей.

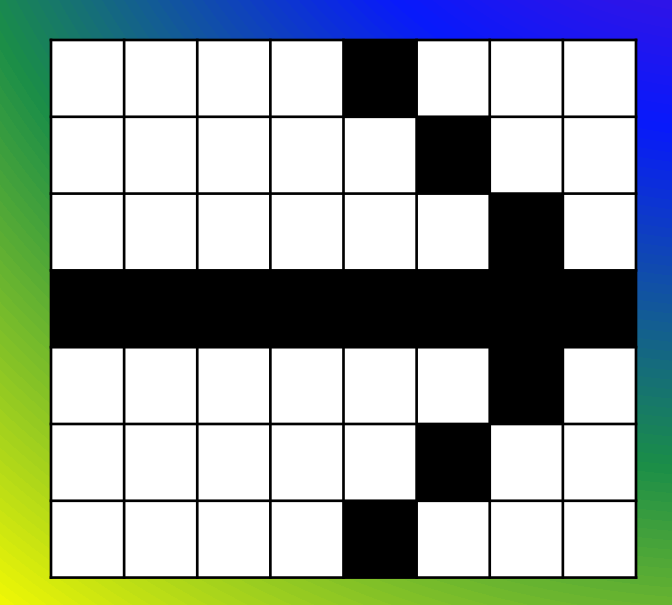

### **Задача:** определить информационный объем изображения

3. Определяем количество памяти, необходимое для хранения 1 пикселя по формуле:  $n = 2^i$ где

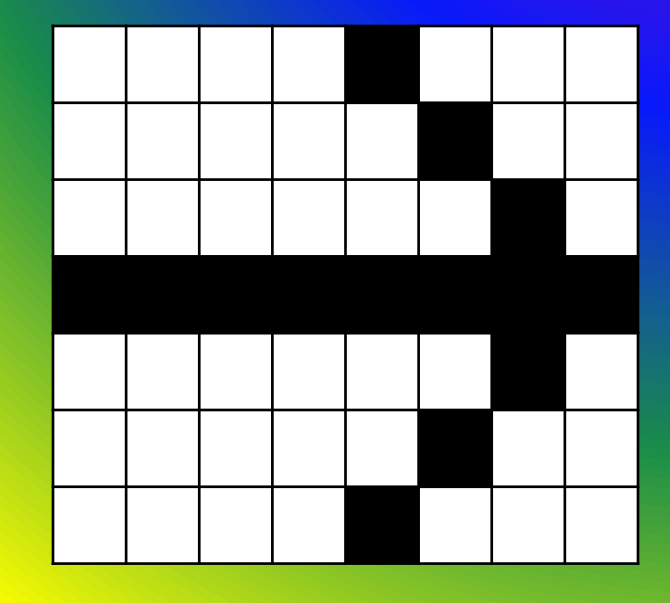

*i* – количество памяти, необходимое для хранения 1 пикселя;

*n* – количество цветов в изображении

### **Задача:** определить информационный объем изображения

3. Следовательно, для хранения 1 пикселя необходим  $\frac{1}{2} \frac{6 \text{NT}}{2^1}$ 

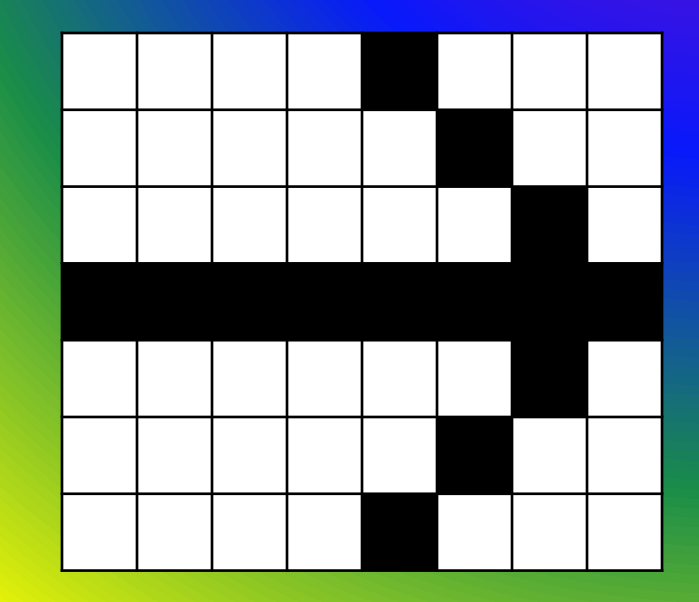

4. Определяем количество памяти, требуемое для хранения всего изображения:<br> $i \times k = 1 \times 56 = 56$  бит = 7 байт

# **ГРАФИКА**

• Векторная графика применяется для хранения высокоточных графических объектов (схем, чертежей и т.д.)

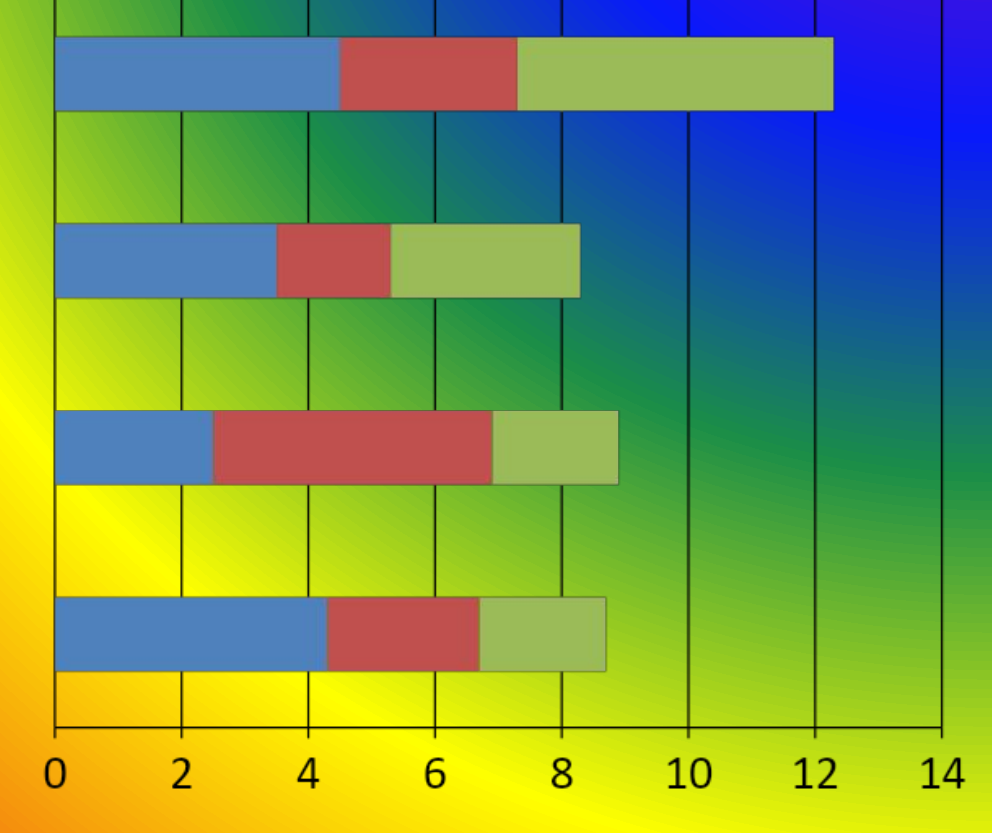

## **ВЕКТОРНАЯ ГРАФИКА**

• Векторные изображения формируются из графических примитивов (точек, прямых линий, окружностей, прямоугольников и т.д.)

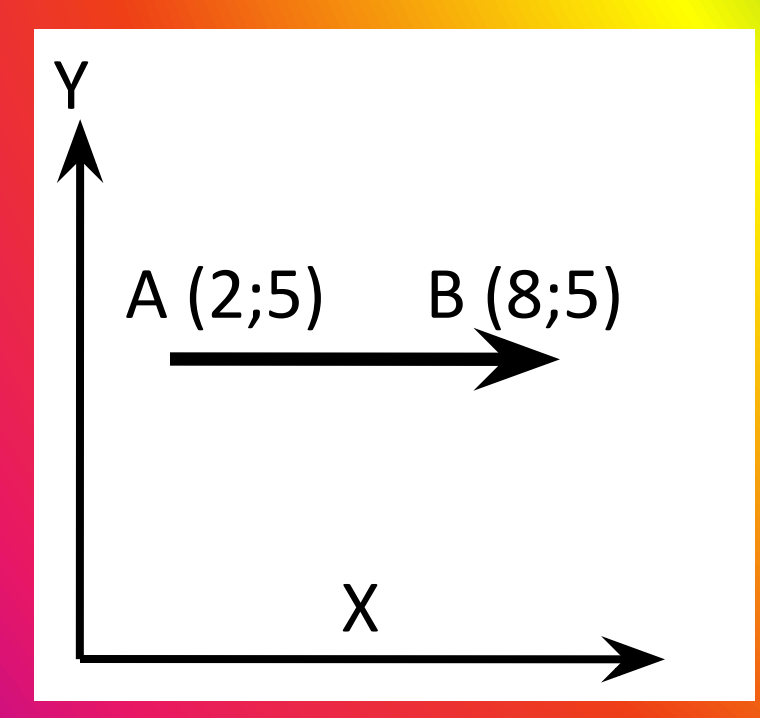

• В данном случае положение стрелки описывается координатами начала и конца составляющих ее линий и математическими уравнениями

Достоинства векторного изображения:

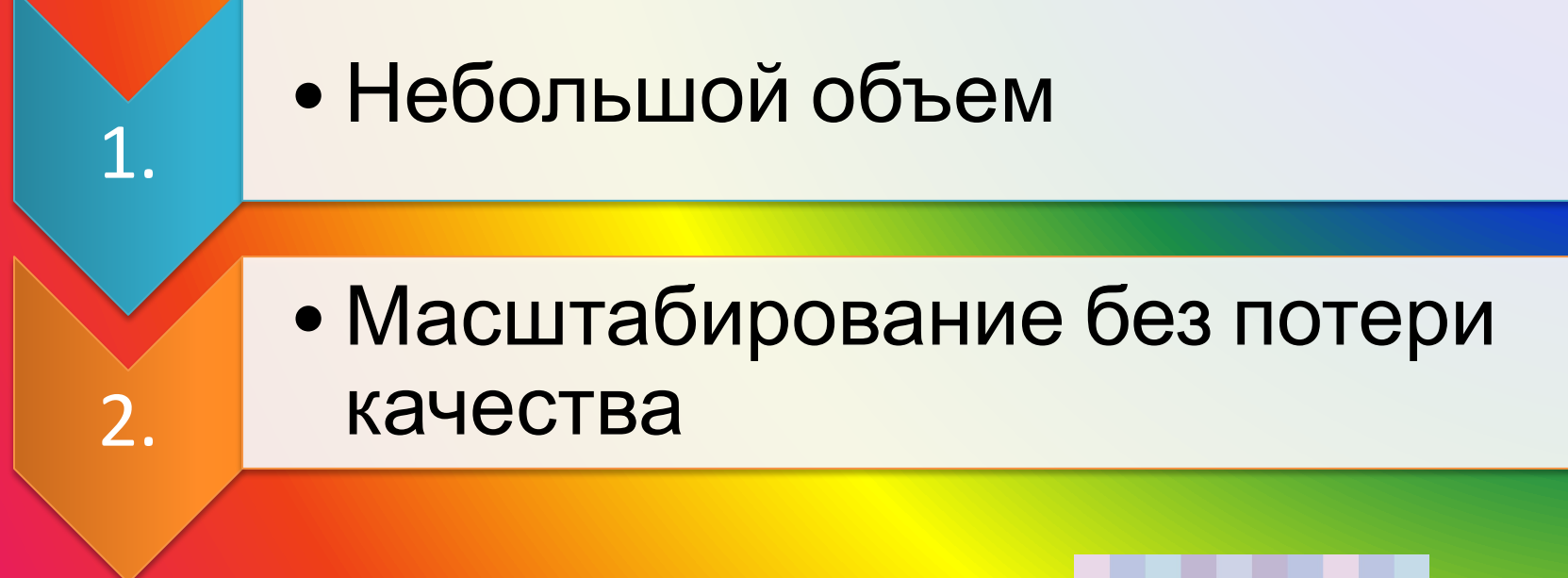

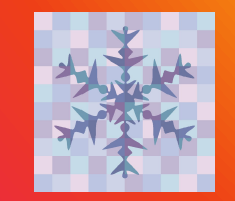

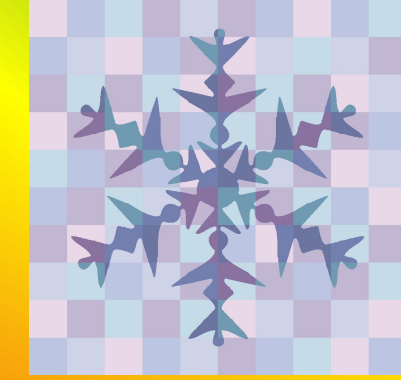

## Графические редакторы

- **графических изображений**
	- Photoshop
	- Paint

е редактор ы

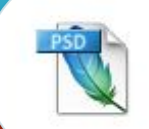

• CorelDraw

• Macromedia Flash MX

е редактор

ы

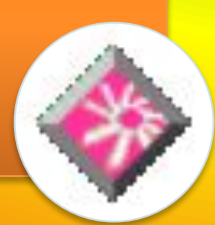

## Форматы графических файлов

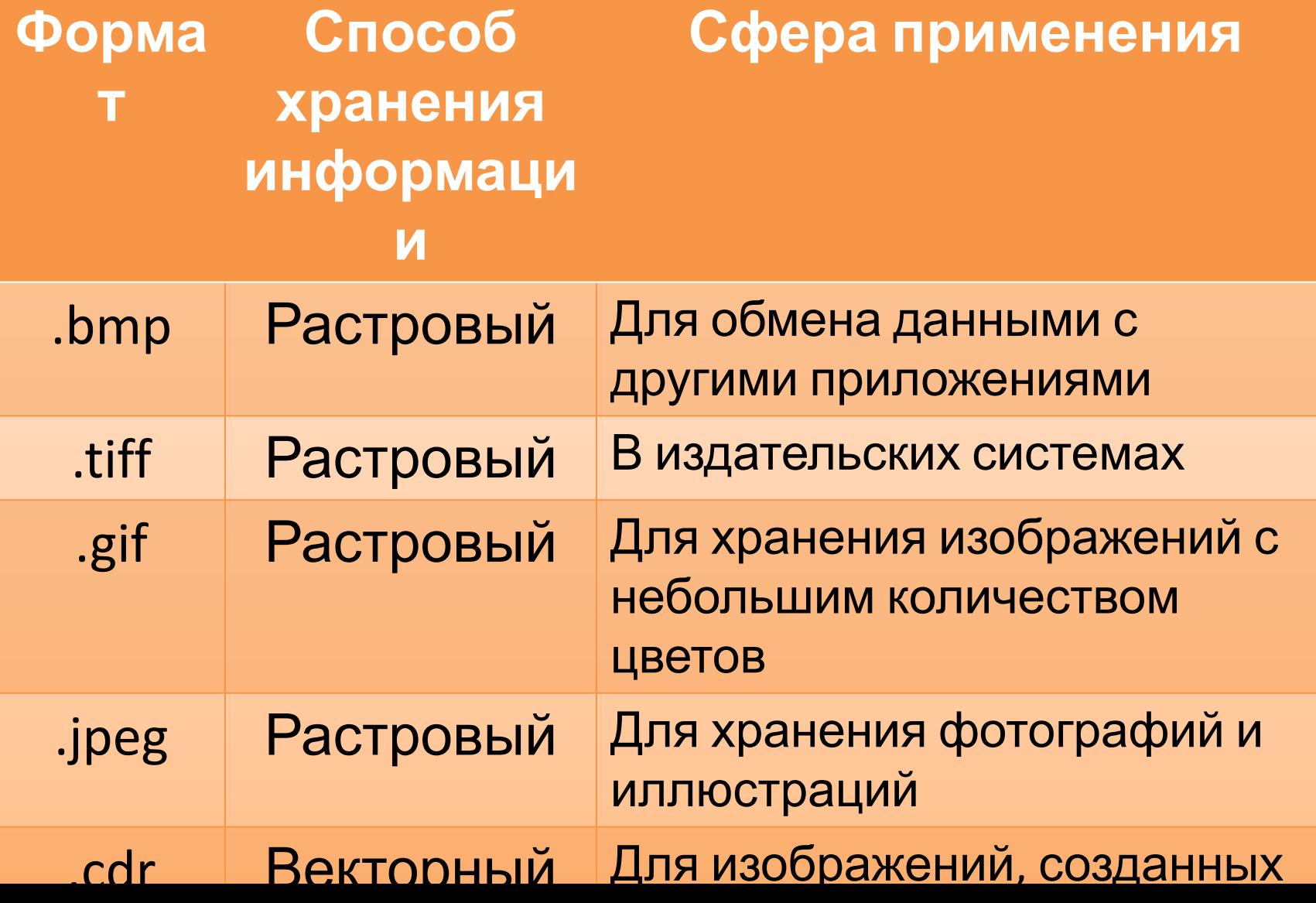

## **• Я знаю, что такое:**

- Растровая графика;
- Пиксель;
- Векторная графика;
- Графический редактор
- Форматы графических файлов.

## **• Я умею:**

– определять информационный объем растрового изображения.

## **ДОМАШНЕЕ ЗАДАНИЕ**

• Определить информационный объем растрового изображения размером 1024 х 768 пикселей и состоящего из 64 цветов

## **ПЕРЕМЕНА!**